## mishika – 鹿追町お知らせアプリ 登録手順のご案内

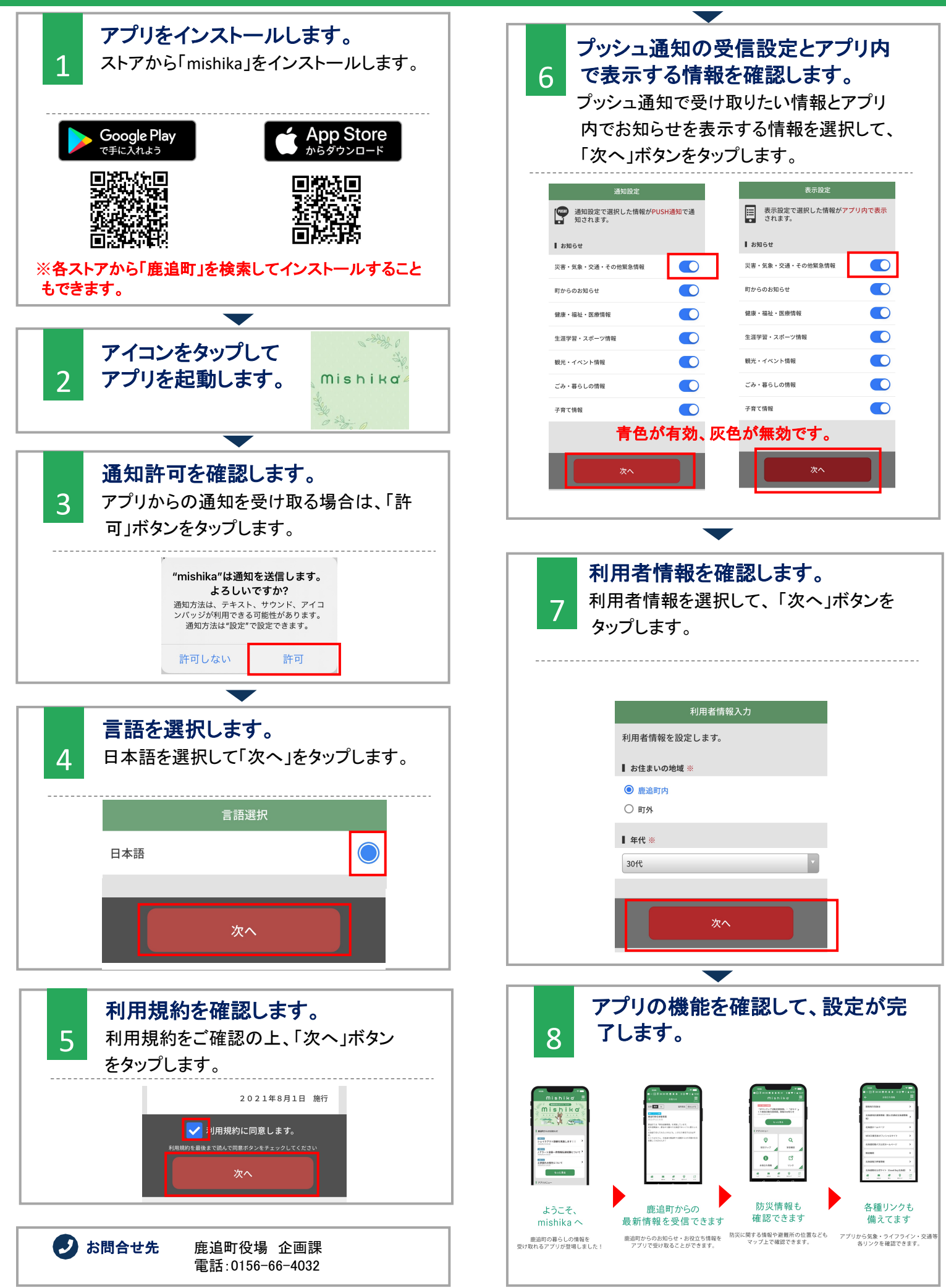